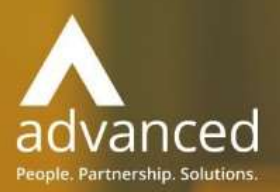

# Business Cloud Essentials 1.5.11 Release Notes

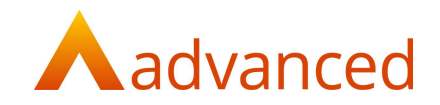

#### Copyright © Advanced Computer Software Group Ltd 2020

This document contains confidential and / or proprietary information. The content must not be disclosed to third parties without the prior written approval of Advanced Computer Software Group Limited or one of its subsidiaries as appropriate (each referred to as "Advanced"). External recipients may only use the information contained in this document for the purposes of evaluation of the information and entering into discussions with Advanced and for no other purpose.

Whilst Advanced endeavours to ensure that the information in this document is correct and has been prepared in good faith, the information is subject to change and no representation or warranty is given as to the accuracy or completeness of the information. Advanced does not accept any responsibility or liability for errors or omissions or any liability arising out of its use by external recipients or other third parties.

No information set out or referred to in this document shall form the basis of any contract with an external recipient. Any external recipient requiring the provision of software and/or services shall be required to enter into an agreement with Advanced detailing the terms applicable to the supply of such software and/or services and acknowledging that it has not relied on or been induced to enter into such an agreement by any representation or warranty, save as expressly set out in such agreement.

The software (if any) described in this document is supplied under licence and may be used or copied only in accordance with the terms of such a licence. Issue of this document does not entitle an external recipient to access or use the software described or to be granted such a licence.

The development of Advanced software is continuous, and the published information may not reflect the current status. Any particular release of the software may not contain all of the facilities described in this document and / or may contain facilities not described in this document.

Advanced Computer Software Group Limited is a company registered in England and Wales with registration number 05965280 whose registered office is at Ditton Park, Riding Court Road, Datchet, Berkshire. SL3 9LL.

A full list of its trading subsidiaries is available at www.oneadvanced.com/legal-privacy

# Version Control

Version History

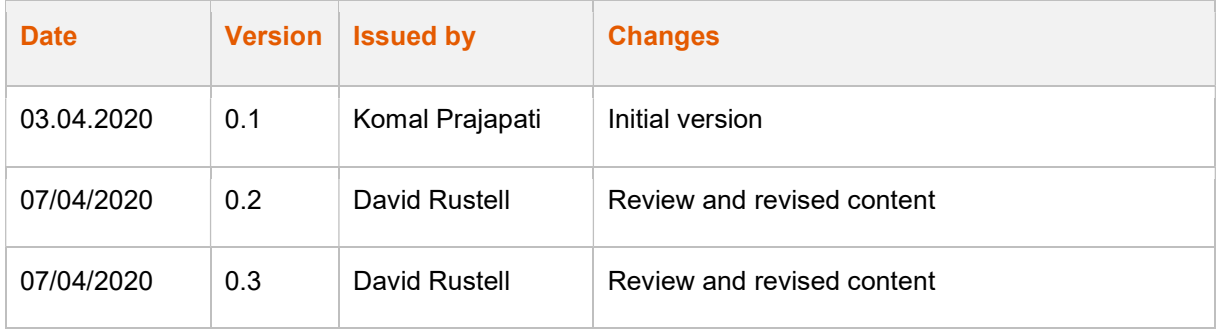

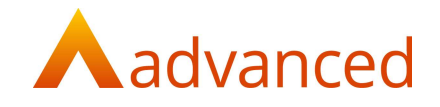

## INTRODUCTION

This document contains an overview of the new features, fixes and changes made to Business Cloud Essentials version 1.5.11.

The key Features/Enhancements are:

Standalone Credit Notes

Credit Note Date

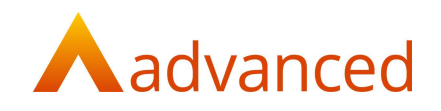

## FEATURES

#### STANDALONE CREDIT NOTES

BCE now has an option to create standalone credit notes.

The creation of credit notes for both customers and suppliers previously depended on existing invoices. A credit note or credit note with refund was created by selecting an original existing invoice whose properties were used to complete fields for the credit note.

Whilst in principle credit notes should apply to and be representative of an original invoice, this approach did not cater for:

Credits notes that related to closed financial periods

Credits notes that had no relationship to an original invoice.

Credit notes for invoices whose original invoice date now belongs to a closed financial period can be stored by entering the credit note accounting date relative to an open period.

However, it was not possible to create credit notes for reasons that had no relevance to an original invoice. For example, raising a credit note to offer discount or to give credit as a gesture of goodwill.

BCE now offers the following credit note options for customer and supplier accounts:

New Credit Note – From Invoice

New Credit Note

New Credit & Refund

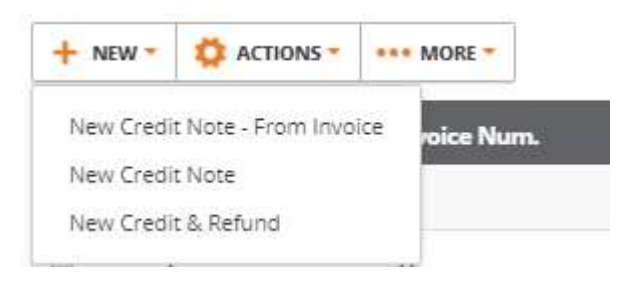

In summary, the standalone 'New Credit Note' provides an option for a credit note to be created for reasons not relating to an original invoice.

Where a credit note is raised against an original invoice, the 'New Credit Note – From Invoice' and 'New Credit & Refund' options can continue to be used to give credit and where required, return stock using the original properties inherited from the invoice.

Although it is possible to add a standalone credit note for stock items and to return stock, this would be regarded as an exception as it is most likely an existing invoice purchasing or selling the original stock will already exist in BCE.

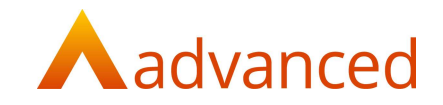

#### New Credit Note – From Invoice

This is the original option for creating a credit note that has been renamed to 'New credit note - From Invoice'.

This indicates that the credit note properties will be inherited from the selected invoice. This will continue to be used for crediting an original invoice either partially or in full with options for stock to be returned as required.

#### New Credit Note

The 'New Credit Note' gives users the ability to create a standalone credit note where there is no dependency or relationship to an existing invoice and therefore will require all document fields to be completed.

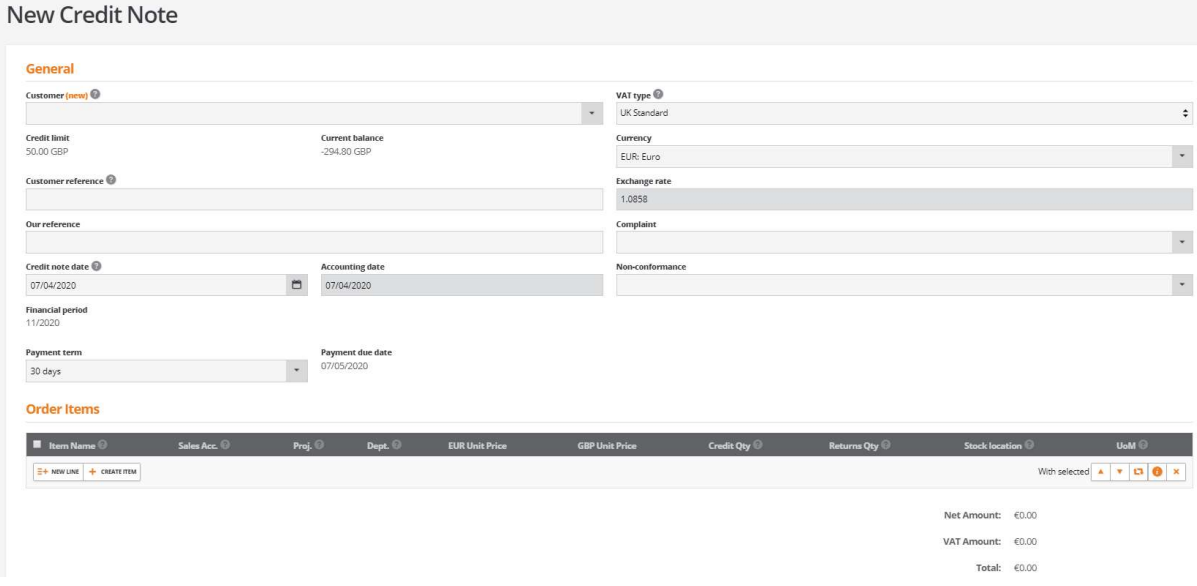

Users may choose to set up consumable or service type stock records to accommodate their credit note reason on transaction lines, for example; 'Goodwill' or 'Discount promotion'.

As there is no dependency on an original document the following fields and options do not exist on the standalone credit note:

Invoice Number

Original Invoice Date

Original Accounting Date

No option to select 'Create Backorder?'

The payment terms will be respected from the customer or supplier account selected and this will set the due date in accordance with the document date and the payment terms.

Standalone credit notes are supported by the 'Quick edit', 'Quick reverse' and 'Copy and Reverse' functions.

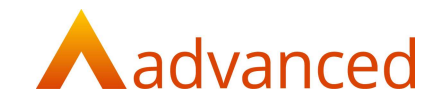

For supplier credit notes, in the event that a standalone credit note is completed but not yet stored, if the account code is changed the following message is displayed informing the user that the line details shall be refreshed.

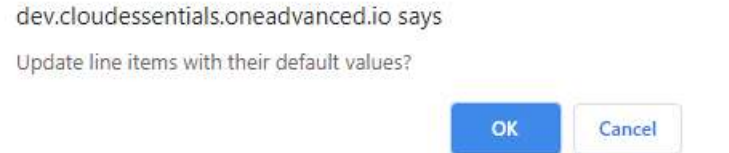

Selecting:

OK: The line items will be updated with the accounts default values Cancel: The line items will be retained and the user can update as required

#### New Credit and Refund

This is the original option for creating a credit note with refund. This indicates that the credit note properties will be inherited from the selected invoice. This will continue to be used for crediting an original invoice either partially or in full with options for stock to be returned as required and where the 'Create refund' tick box is forced to be ticked.

# CREDIT NOTE DATE

A new 'Credit note date' field has been introduced for:

New Credit Note – From Invoice

New Credit & Refund

The 'Credit note date' allows users to replace the inherited original invoice date and enter a different document date as required.

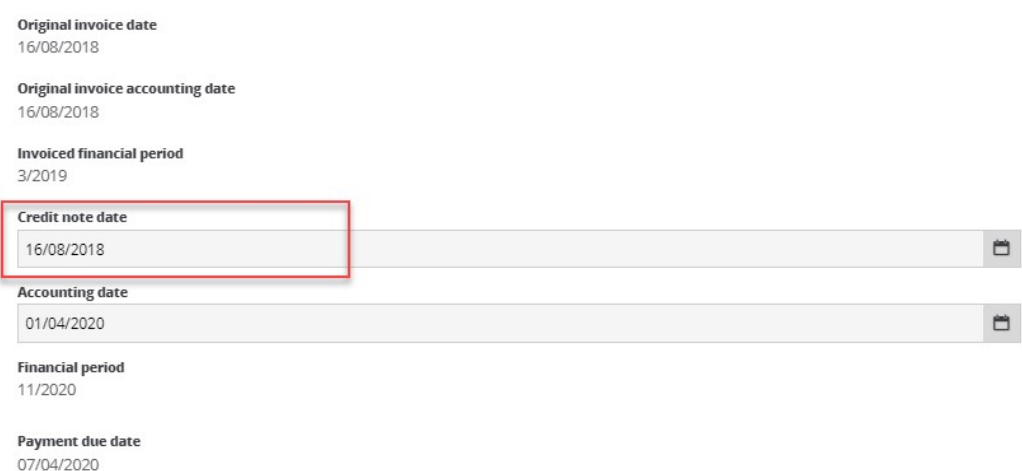

If the credit note date entered falls within a closed financial period, the accounting date can be set to an open period to allow the document to be stored.